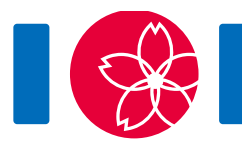

# Sièges (Seats)

Vous comptez organiser une compétition internationale de programmation dans un hall rectangulaire qui a  $HW$  sièges rangés en H lignes et W colonnes. Les lignes sont numérotées de 0 à  $H-1$  et les colonnes sont numérotées de 0 à  $W-1$ . Le siège situé dans la ligne r et la colonne c est noté  $(r, c)$ . Vous avez convoqué HW participants, numérotés de 0 à  $HW - 1$ . Vous avez aussi une configuration de places assises, affectant le participant  $i ( 0 \le i \le HW-1)$  au siège  $(R_i, C_i)$ . La configuration est telle que chaque siège soit affecté à exactement un participant.

Un ensemble de sièges dans le hall  $S$  est dit **rectangulaire** s'il existe  $r_1$ ,  $r_2$ ,  $c_1$  et  $c_2$ vérifiant les conditions suivantes :

- $0 \leq r_1 \leq r_2 \leq H-1$ .
- $0 \leq c_1 \leq c_2 \leq W-1.$
- S est exactement l'ensemble de tous les sièges  $(r, c)$  tel que  $r_1 \le r \le r_2$  et  $c_1 < c < c_2$ .

Un ensemble rectangulaire de k sièges  $(1 \leq k \leq HW)$  est considéré **beau** si les participants affectés aux sièges de cet ensemble, sont numérotés de 0 à  $k-1$ . La **beauté** d'une configuration de places assises est le nombre de beaux ensembles rectangulaires dans cette configuration.

Après avoir préparé votre configuration de places assises, vous recevez plusieurs requêtes d'échange entre les deux sièges assignés à deux participants. Plus précisément, il y a  $Q$  requêtes numérotées, par ordre chronologique, de 0 à  $Q-1$ . La requête j avec  $(0 \le j \le Q - 1)$  consiste à échanger les sièges affectés aux participants  $A_j$  et  $B_j$ . Vous acceptez immédiatement la requête et vous mettez à jour la configuration des places assises. Après chaque mise à jour, votre objectif est de calculer la beauté de la configuration de places assises actuelle.

## Détails d'implémentation

Vous devez implémenter les procédures/fonctions suivantes :

give initial chart(int H, int W, int[] R, int[] C)

- H, W : le nombre de lignes et le nombre de colonnes.
- $\bullet$  R, C : tableaux de taille  $HW$  représentant la configuration initiale des places

assises.

Cette procédure est appelée exactement une fois avant tout appel à swap\_seats.

```
int swap seats(int a, int b)
```
- Cette fonction décrit une requête d'échange entre deux sièges.
- a, b : les participants qui échangeront de sièges.
- $\bullet$  Cette fonction sera appelée Q fois.
- Cette fonction doit retourner la beauté d'une configuration de places assises après l'échange.

#### Exemple

Pour  $H = 2$ ,  $W = 3$ ,  $R = [0, 1, 1, 0, 0, 1]$ ,  $C = [0, 0, 1, 1, 2, 2]$ , et  $Q = 2$ .

La système d'évaluation commence par appeler give\_initial\_chart(2, 3, [0, 1, 1, 0, 0, 1], [0, 0, 1, 1, 2, 2]).

Ainsi, au départ, la configuration des places assises est la suivante :

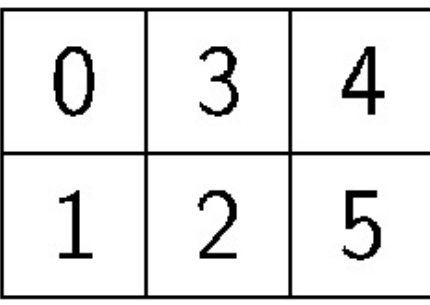

On suppose que le système d'évaluation appellera swap seats(0, 5). Après la requête 0, la configuration des places assises devient :

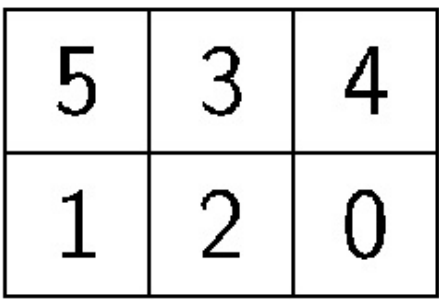

Les ensembles de sièges correspondant aux participants  $\{0\}$ ,  $\{0, 1, 2\}$ , et  $\{0, 1, 2, 3, 4, 5\}$ sont rectangulaires et beaux. Ainsi, la beauté de cette configuration de places assises est de 3 et swap seats doit retourner 3.

Si par exemple l'évaluateur (grader) appelle swap seats(0, 5) une autre fois. Après la requête 1, la configuration de places assises revient à l'état initial. Les ensembles de sièges correspondant aux participants  $\{0\}$ ,  $\{0,1\}$ ,  $\{0,1,2,3\}$ , et  $\{0,1,2,3,4,5\}$  sont rectangulaires et beaux. Ainsi, la beauté de cette configuration est de 4, et swap seats devra retourner 4.

Les fichiers sample-01-in.txt et sample-01-out.txt dans l'archive du sujet correspondent à cet exemple. D'autres exemples d'entrées/sorties sont également disponibles dans l'archive.

#### **Contraintes**

- $\bullet$  1  $\leq H$
- $\bullet$  1  $\leq$   $W$
- $HW < 1000000$
- $0 \le R_i \le H-1$  (0  $\le i \le HW-1$ )
- $0 \leq C_i \leq W 1$   $(0 \leq i \leq HW 1)$
- $(R_i, C_i) \neq (R_i, C_i)$   $(0 \leq i < j \leq HW 1)$
- $1 < Q < 50000$
- $0 \le a \le HW 1$  pour chaque appel à swap seats
- $0 \leq b \leq HW-1$  pour chaque appel à swap seats
- $a \neq b$  pour chaque appel à swap seats

#### Sous-tâches

- 1. (5 points)  $HW \le 100$ ,  $Q \le 5000$
- 2. (6 points)  $HW \le 10000$ ,  $Q \le 5000$
- 3. (20 points)  $H \le 1000$ ,  $W \le 1000$ ,  $Q \le 5000$
- 4. (6 points)  $Q \le 5000$ ,  $|a-b| \le 10000$  pour chaque appel à swap seats
- 5. (33 points)  $H=1$
- 6. (30 points) Sans autres contraintes

### Evaluateur d'exemples (grader)

L'évaluateur d'exemples (grader) lit l'entrée (input) dans le format suivant :

- $\bullet$  ligne 1: H W Q
- ligne  $2 + i (0 \le i \le HW 1)$ :  $R_i C_i$
- ligne  $2 + HW + j$   $(0 \le j \le Q 1)$ :  $A_i B_j$

Ici,  $A_j$  et  $B_j$  sont les paramètres de l'appel à swap\_seats pour la requête j.

L'évaluateur d'exemples (grader) affiche vos réponses dans le format suivant :

• ligne  $1 + j$   $(0 \le j \le Q - 1)$ : la valeur retournée par swap seats pour la requête  $\dot{\mathbf{i}}$ .